### Really Basic Stuff

Flow GraphsConstant FoldingGlobal Common SubexpressionsInduction Variables/Reduction in Strength

# Dawn of Code Optimization

A never-published Stanford technical report by Fran Allen in 1968.

◆ Flow graphs of intermediate code.

**Key things worth doing.** 

## Intermediate Code

for  $(i=0; i< n; i++)$  $A[i] = 1;$ 

Intermediate code exposes optimizable constructs we cannot see at sourcecode level.

Make flow explicit by breaking into basic blocks = sequences of steps with entry at beginning, exit at end.

#### Basic Blocks

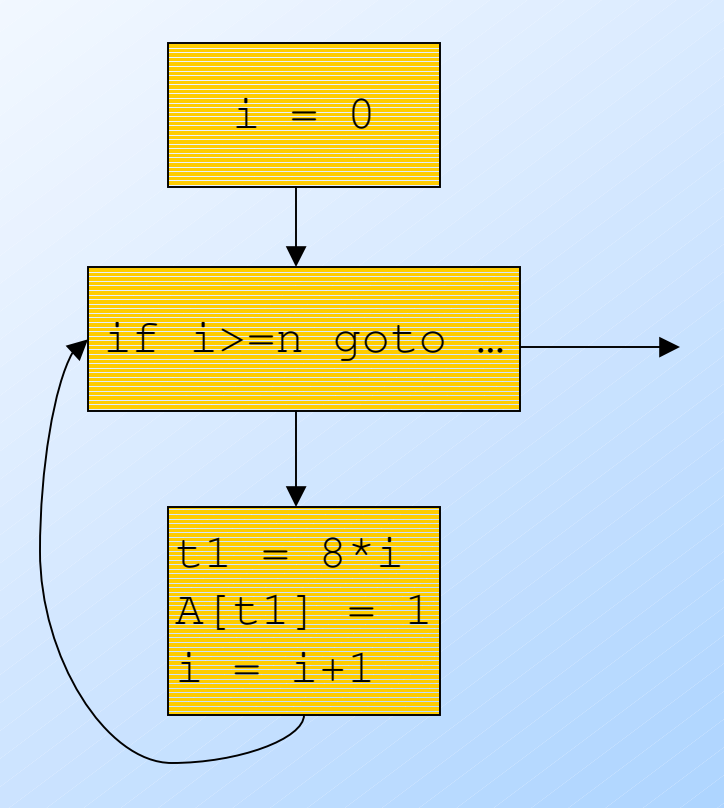

## Induction Variables

 $\blacktriangleright$ x is an *induction variable* in a loop if it takes on a linear sequence of values each time through the loop.

◆ Common case: loop index like i and computed array index like t1.

Eliminate "superfluous" induction variables.

◆ Replace multiplication by addition (reduction in strength ).

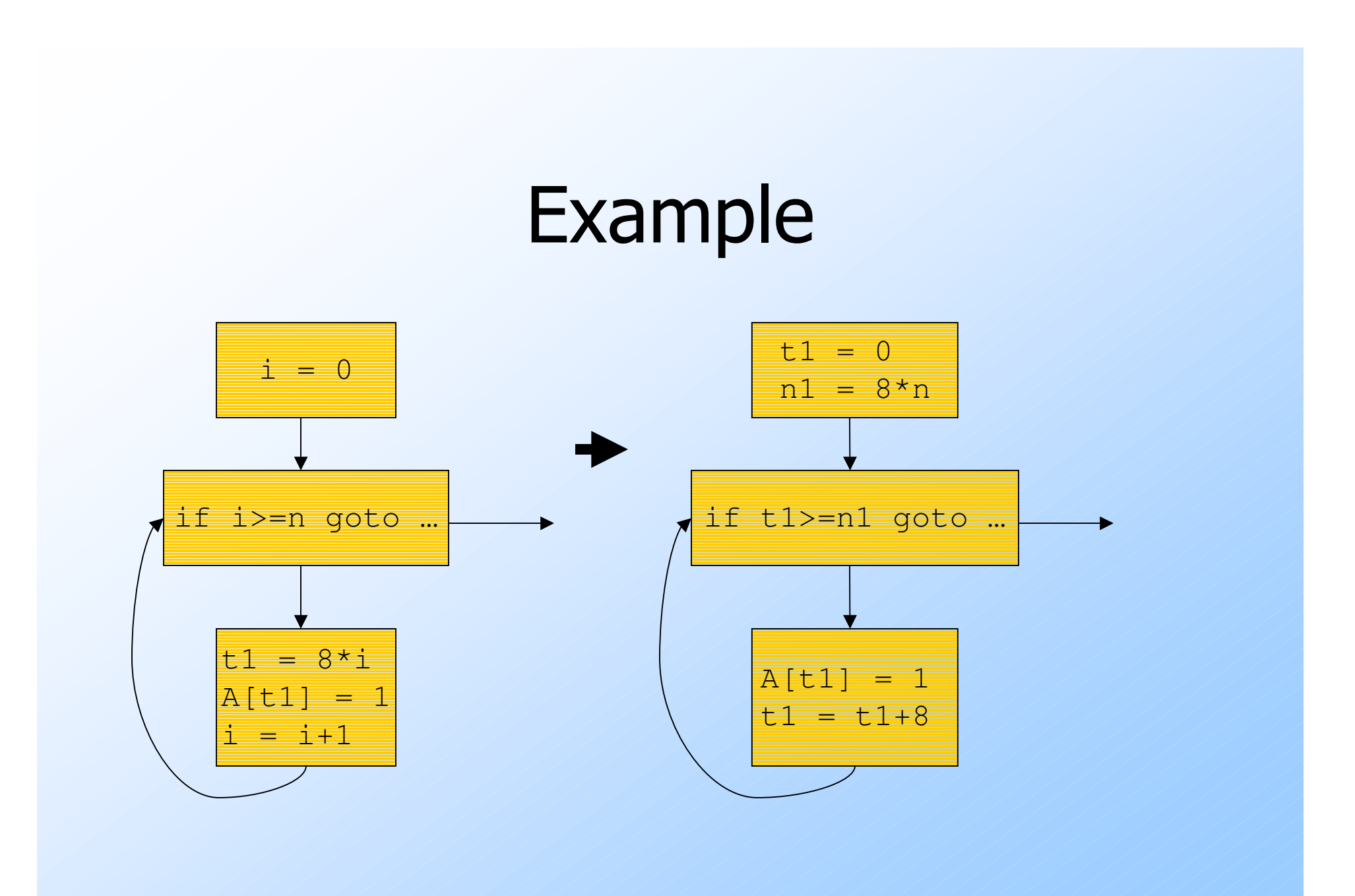

6

# Loop-Invariant Code Motion

- ◆ Sometimes, a computation is done each time around a loop.
- $\blacklozenge$  Move it before the loop to save n-1 computations.
	- Be careful: could n=0? I.e., the loop is typically executed 0 times.

## Example

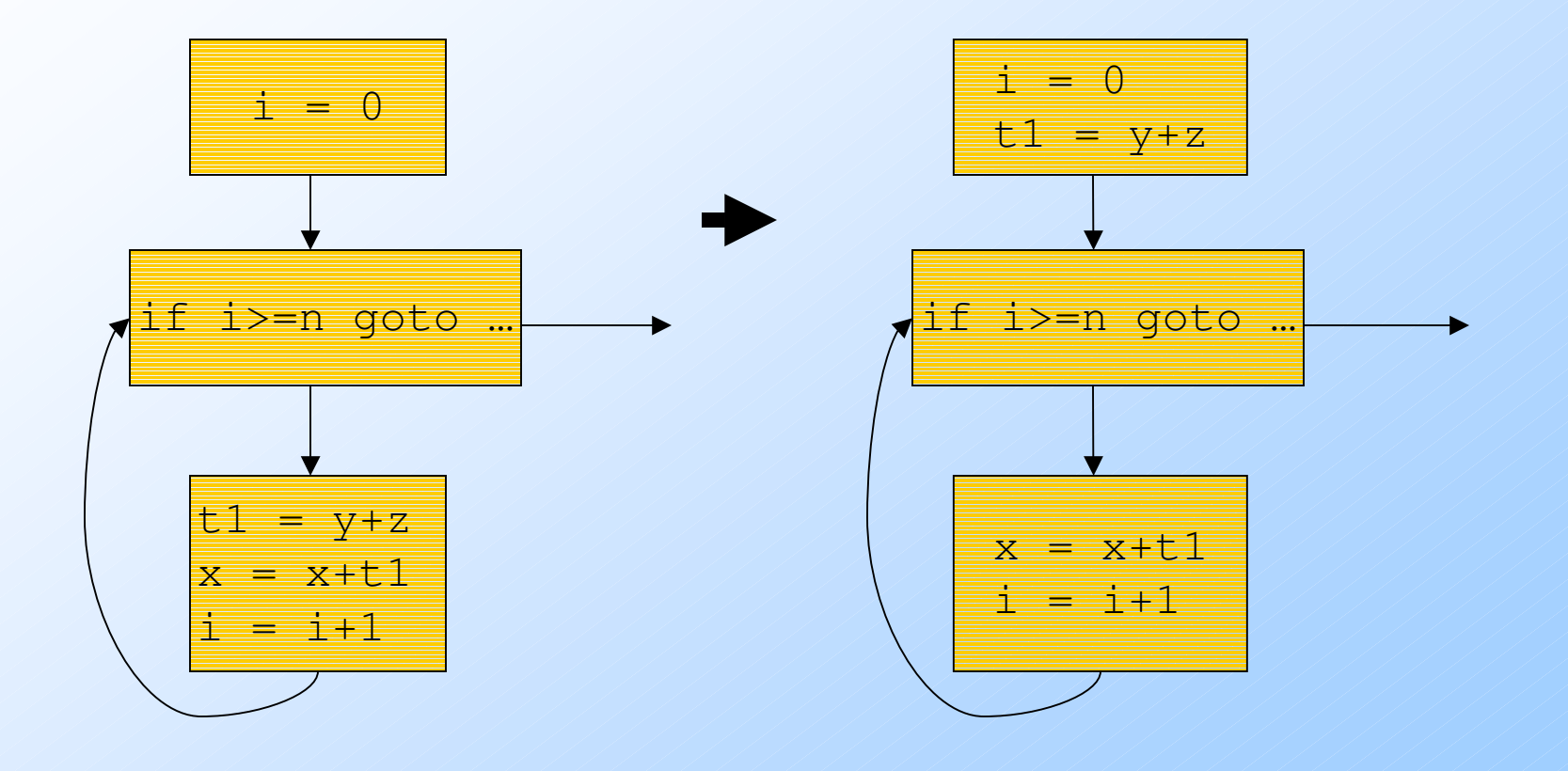

# Constant Folding

- Sometimes a variable has a known constant value at a point.
- $\blacktriangleright$  If so, replacing the variable by the constant simplifies and speeds-up the code.
- ◆ Easy within a basic block; harder across blocks.

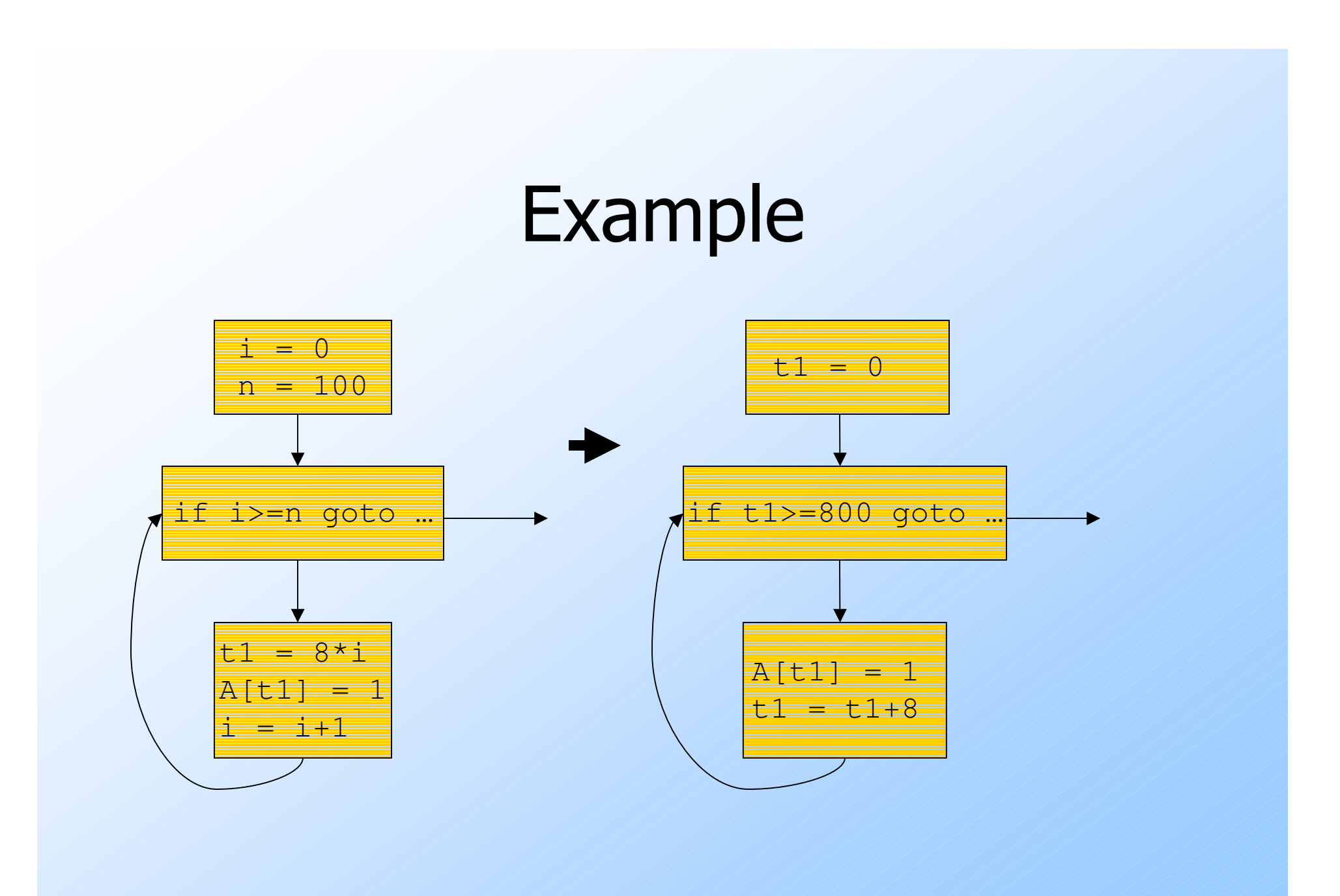

# Global Common Subexpressions

- Suppose block B has a computation of x+y.
- Suppose we are sure that when we reach<br>this computation, we are sure to have: this computation, we are sure to have:
	- 1. Computed x+y, and
	- 2. Not subsequently reassigned **x** or y.
- $\blacklozenge$  Then we can hold the value of  $x+y$  and use it in B.

## Example

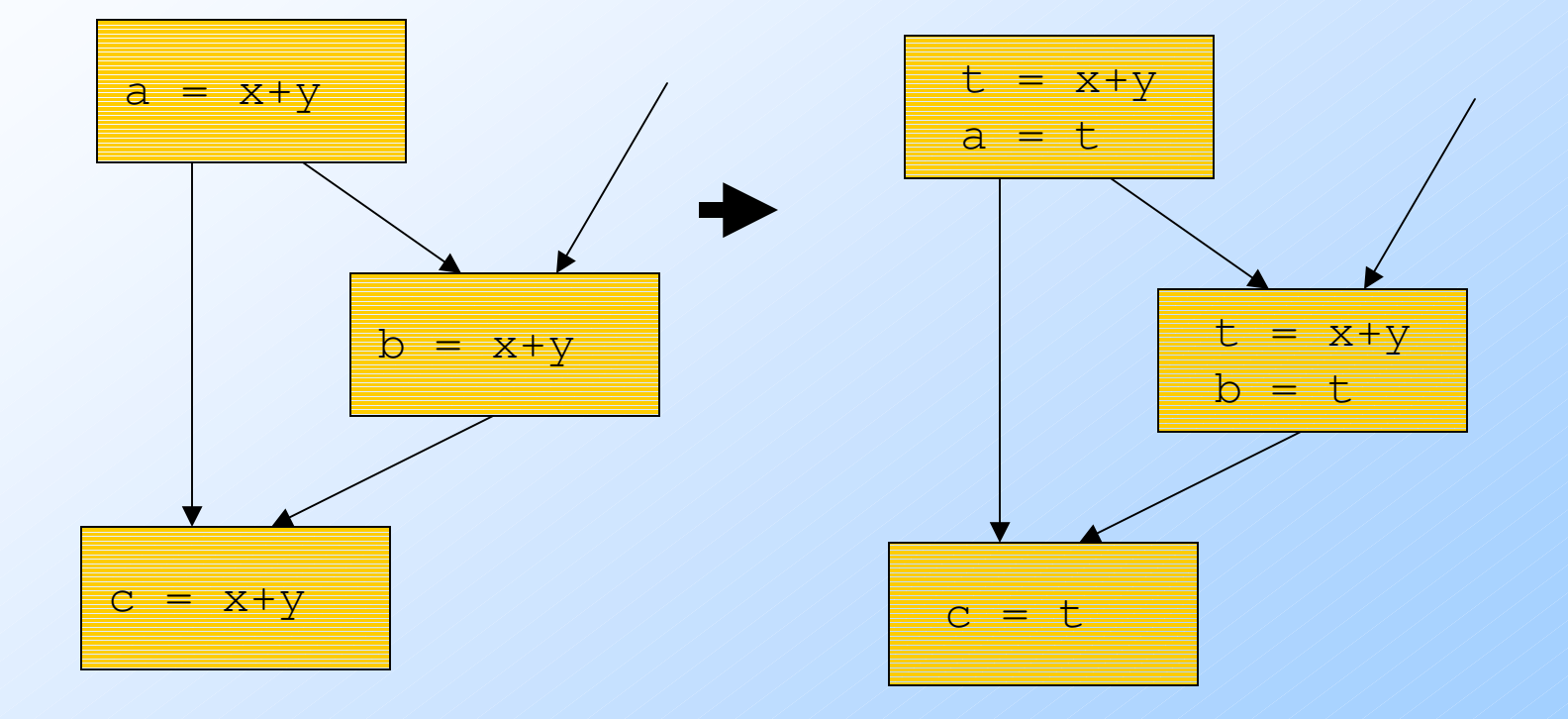

#### Example --- Even Better

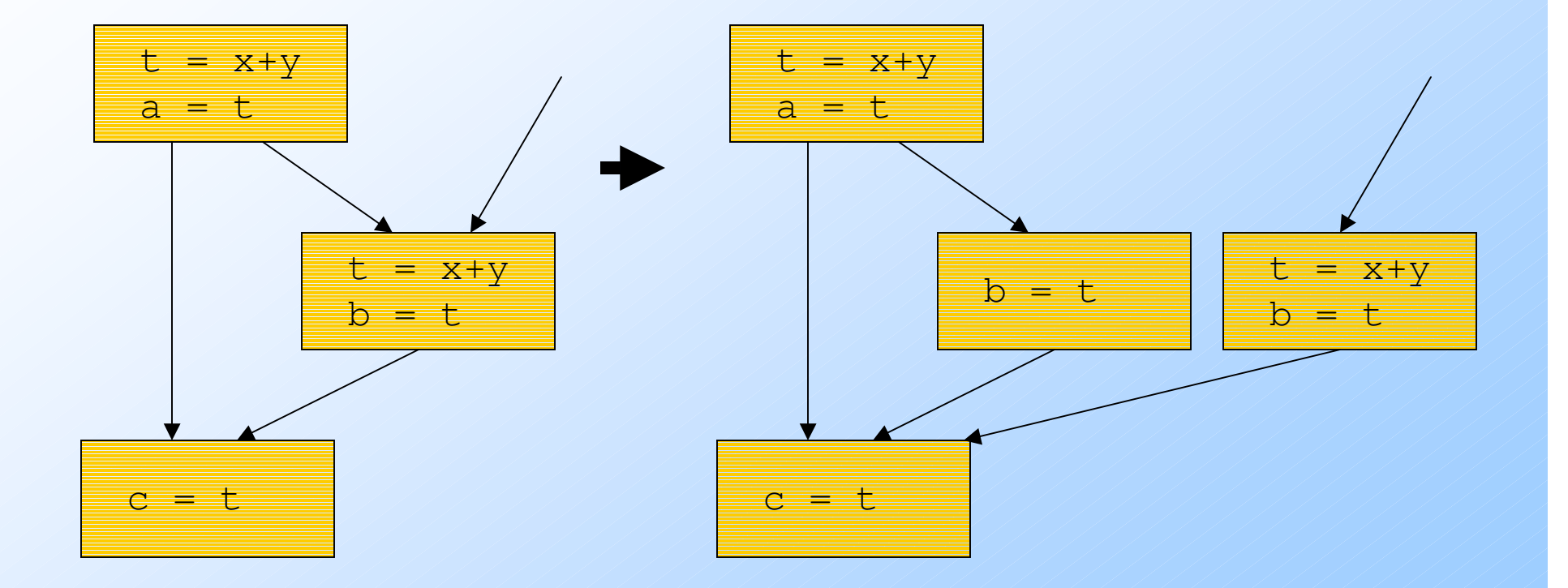

13